# Chrome DevTools cheat sheet

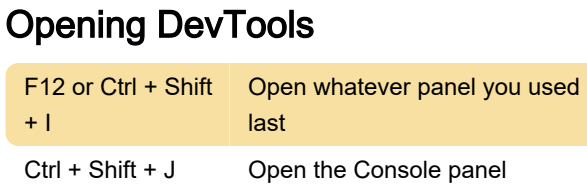

#### Global shortcuts

These shortcuts are available in most DevTools panels.

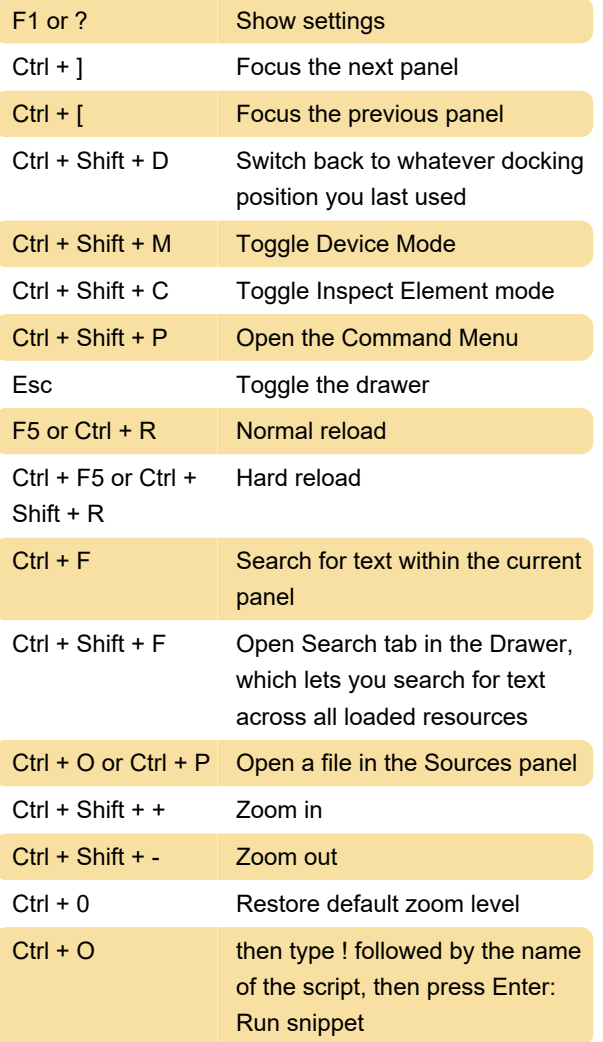

# Elements panel

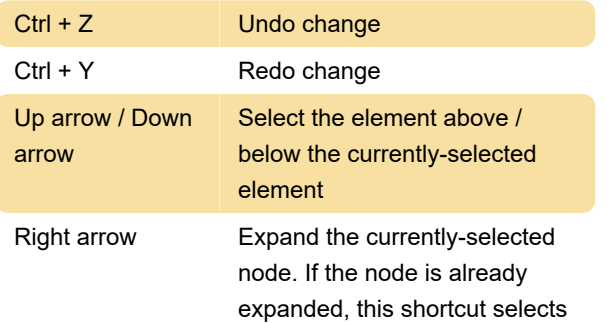

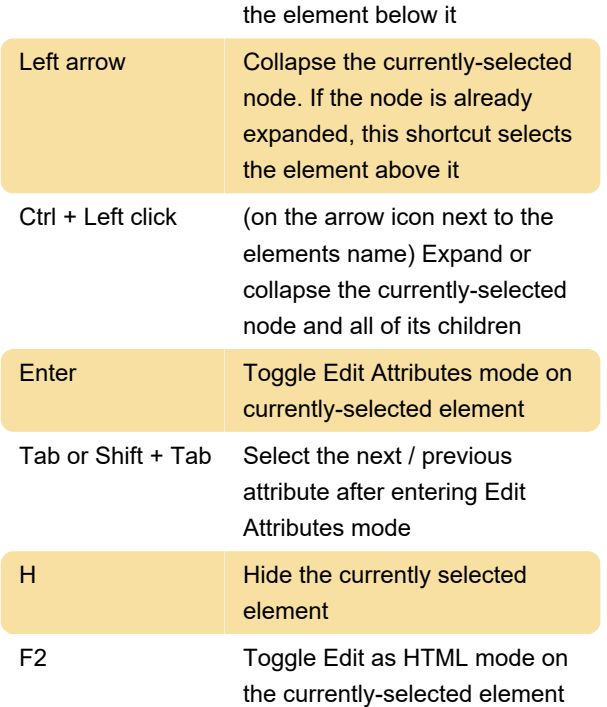

# Styles pane

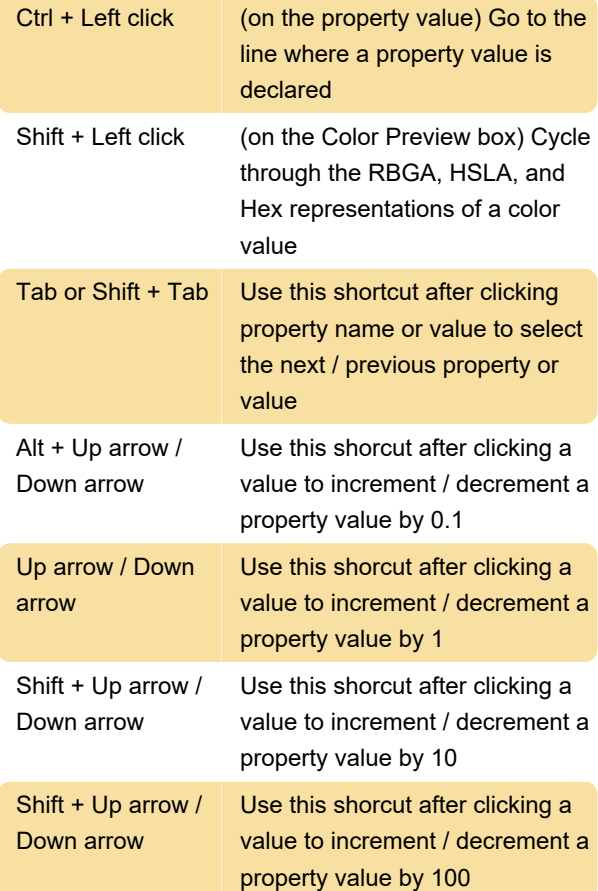

## Sources panel

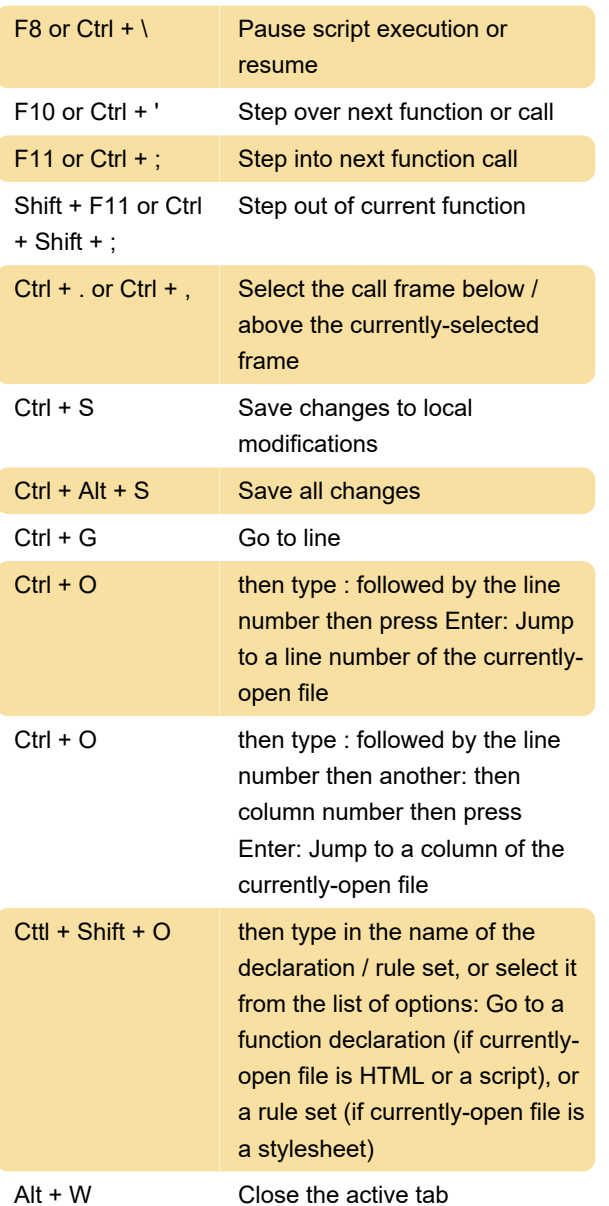

## Code Editor

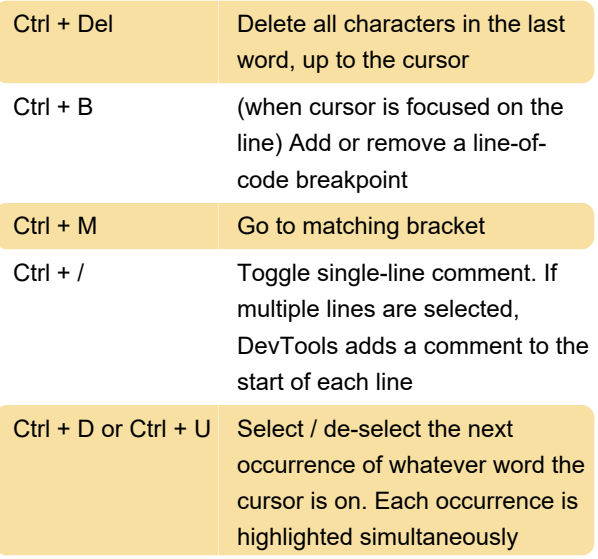

#### Performance panel

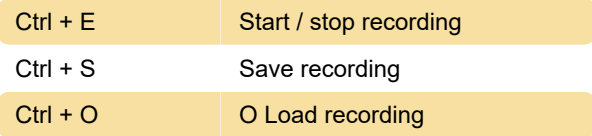

#### Memory panel

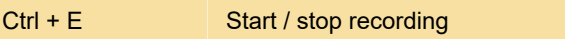

## Console panel

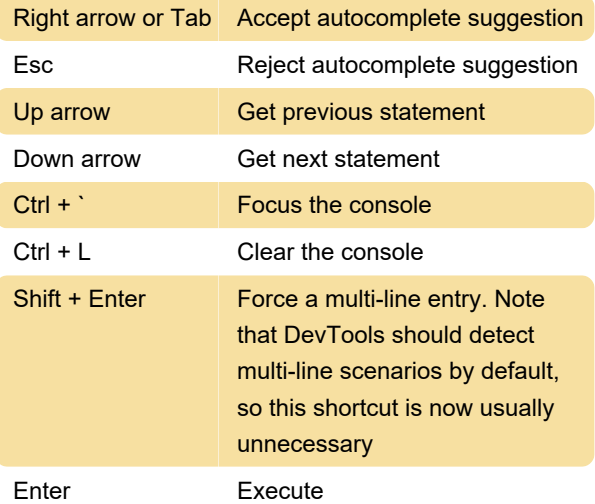

Hold Alt then click Expand to expand all subproperties of an object that's been logged to the console.

Source: Chrome DevTools Keyboard Shortcuts Reference

Last modification: 11/11/2019 8:10:19 PM

More information: [defkey.com/chrome-devtools](https://defkey.com/chrome-devtools-shortcuts)[shortcuts](https://defkey.com/chrome-devtools-shortcuts)

[Customize this PDF...](https://defkey.com/chrome-devtools-shortcuts?pdfOptions=true)